## Microsoft

## PDF and the set of the set of the set of the set of the set of the set of the set of the set of the set of the

https://www.100test.com/kao\_ti2020/644/2021\_2022\_\_E9\_81\_BF\_ E5\_BC\_80\_E6\_9D\_80\_E6\_c100\_644226.htm

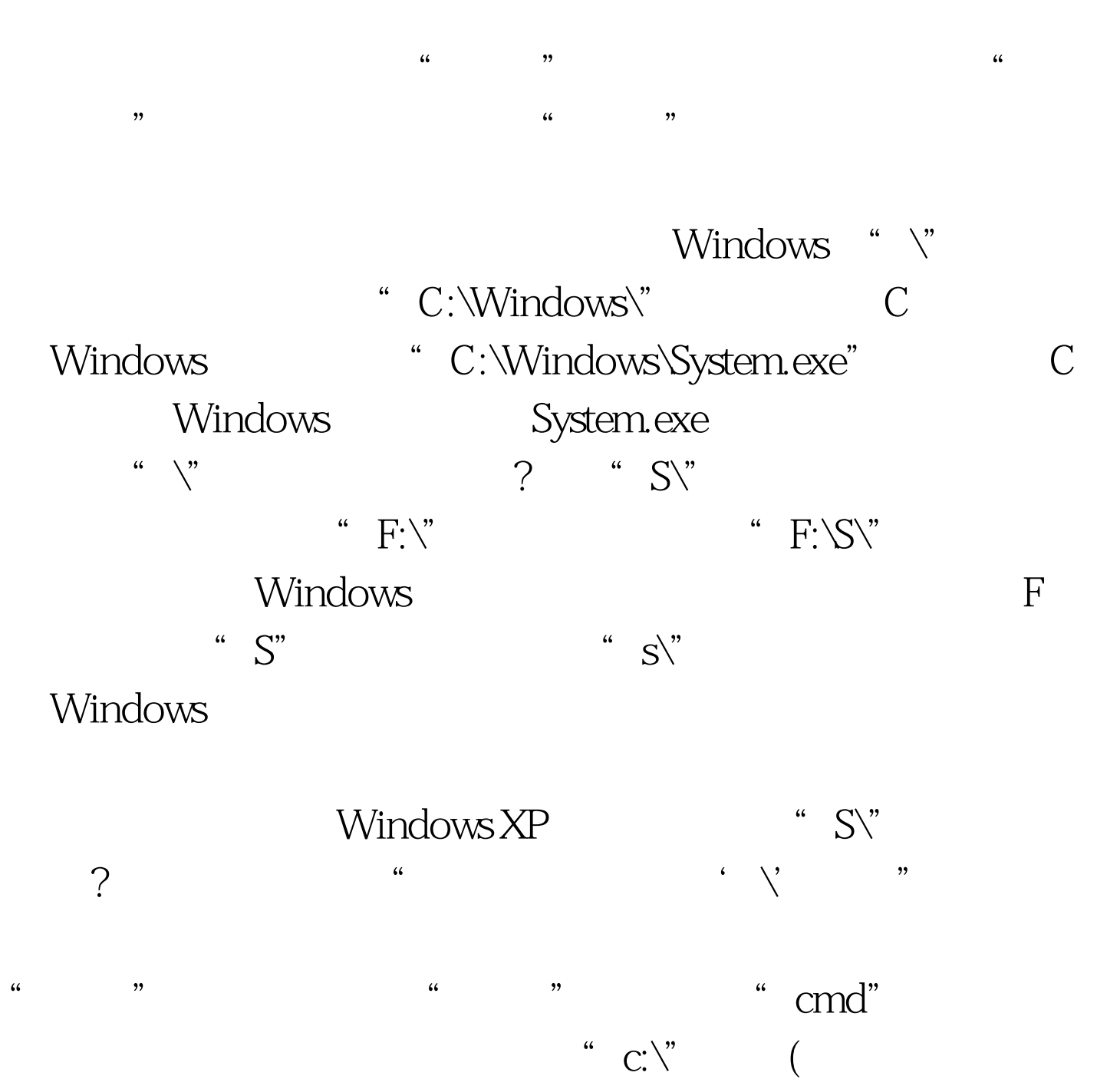

),  $C:\rightleftharpoons C:\rightleftharpoons N$  $C$  and  $S$  is  $S$  if  $S$  if  $S$  if  $S$  if  $S$  if  $S$  if  $S$  if  $S$  if  $S$  if  $S$  if  $S$  if  $S$  if  $S$  if  $S$  if  $S$  if  $S$  if  $S$  if  $S$  if  $S$  if  $S$  if  $S$  if  $S$  if  $S$  if  $S$  if  $S$  if  $S$  if  $S$  if  $S$  if  $S$  if  $S$ 

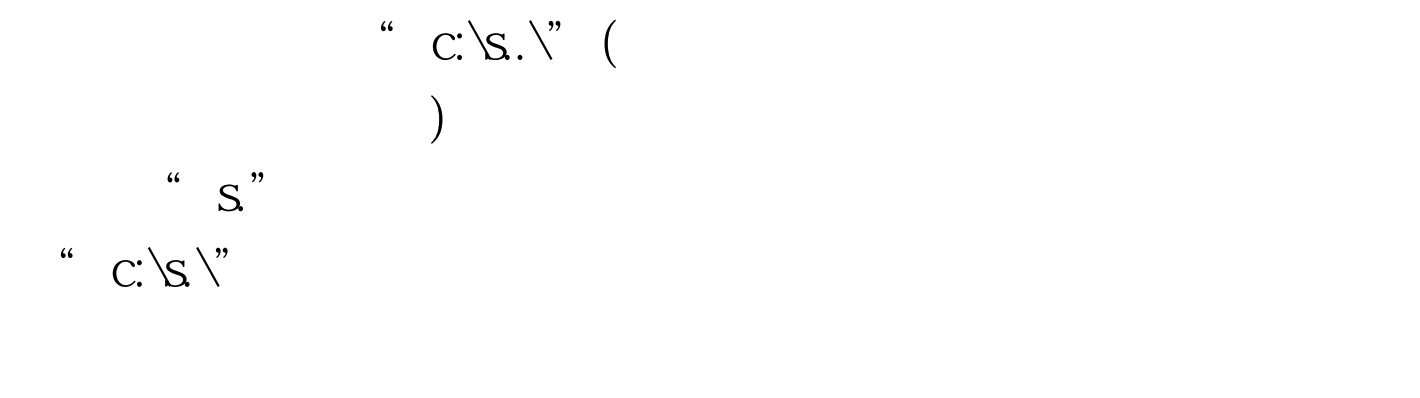

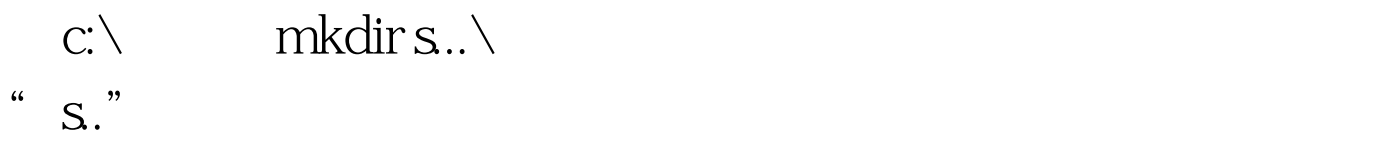

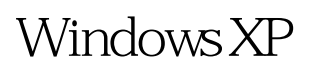

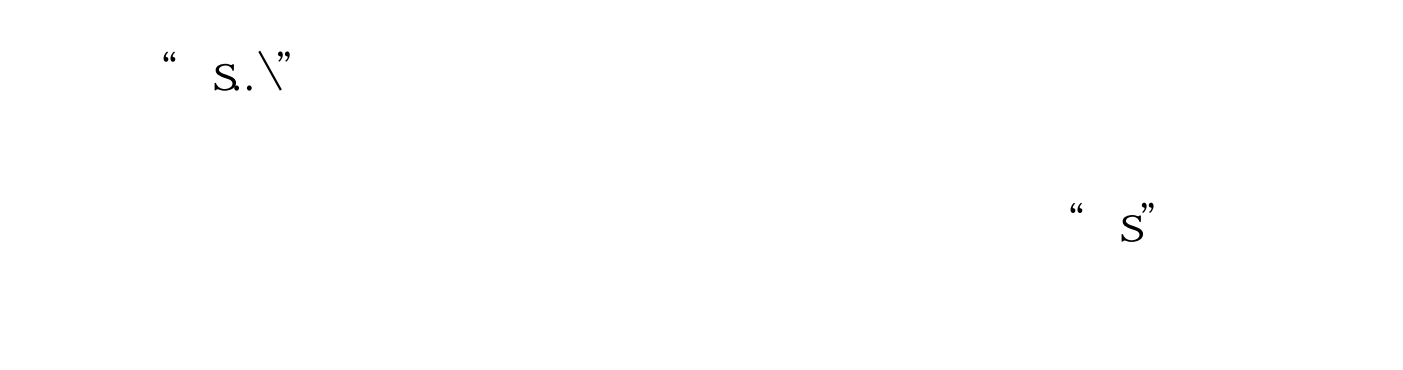

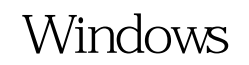

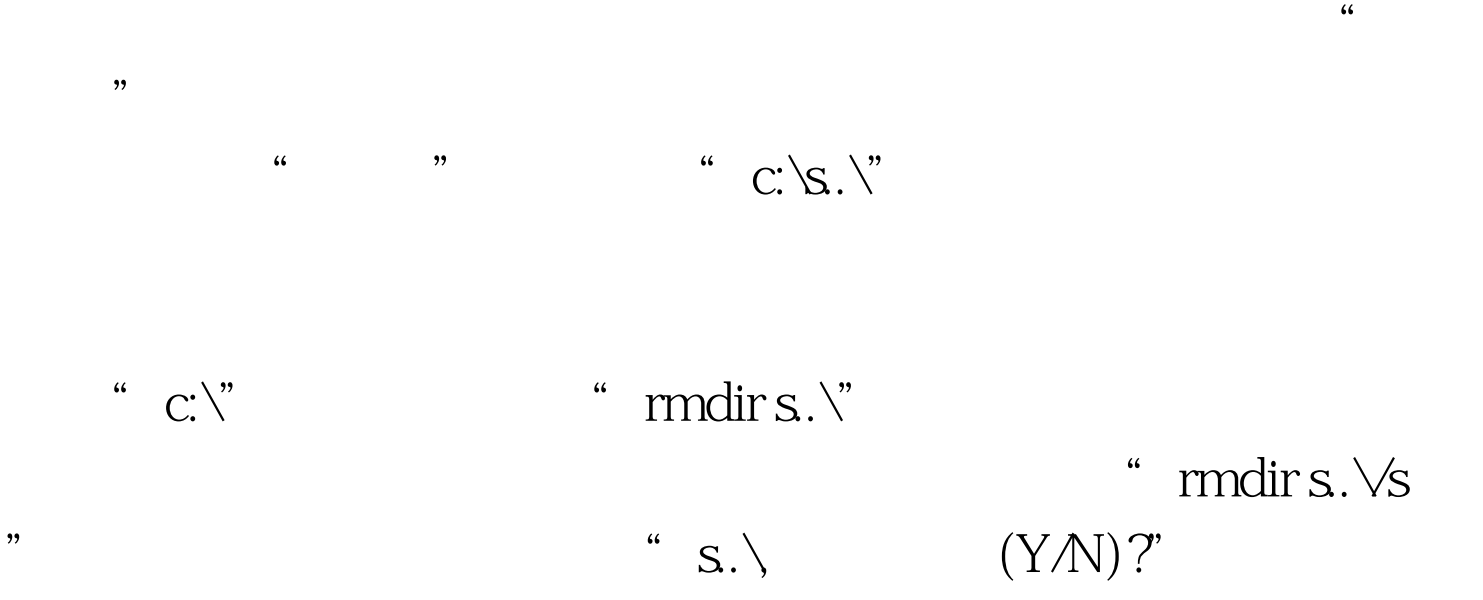

Windows

 $*$ .ffh $*$ .jjk

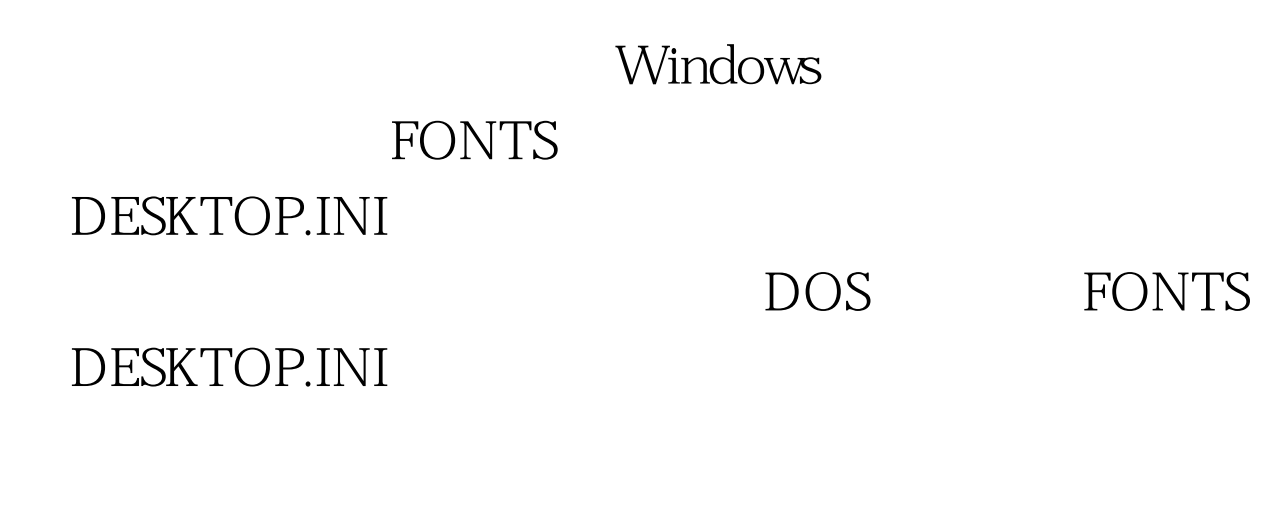

c:\windows\FONTS

DESKTOP.INI

Windows

 $DOS$ , which is a control of the state  $\mathrm{dir}/\mathrm{a}$ DESKTOP.INI Attrib -s -h -r desktop.ini

## $\textrm{DOS}$ DESKTOP.INI

windows Local settings Temporary Internet Files DESKTOP.INI Temporary Internet Files  $\left( \begin{array}{c} 1 \ -1 \end{array} \right)$ 

Temporary Internet Files

 $\rm IE$ , where  $\text{I\!E}$ 

DESKTOP.INI Windows

 $100Test$ www.100test.com